# **Playing with Web Application Firewalls**

## **Who is Wendel ?**

Independent penetration test analyst.

Affiliated to Hackaholic team.

Over 7 years in the security industry.

 Discovered vulnerabilities in Webmails, Access Points, Citrix Metaframe, etc.

Speaker at H2HC, Code Breakers, Defcon, etc.

## **Who is Sandro ?**

Founder and CSO of EnableSecurity.

Over 8 years in the security industry.

Published security research papers.

Tools - SIPVicious and SurfJack.

### **What is WAF?**

Web Application Firewall (WAF): An intermediary device, sitting between a web-client and a web server, analyzing OSI Layer-7 messages for violations in the programmed security policy. A Web application firewall is used as a security device protecting the web server from attack.

Source: Web Application Security Consortium Glossary. [http://www.webappsec.org/projects/glossary/#WebApplicationFirewall](http://www.webappsec.org/projects/glossary/)

## **What is WAF?**

WAFs are often called 'Deep Packet Inspection Firewall'.

 Some WAFs look certain 'attack signature' while others look for abnormal behavior.

WAFs can be either software or hardware appliance.

## **What is WAF?**

 Modern WAF systems work both with attack signature and abnormal behavior.

 WAFs can be installed as a reverse proxy, embedded or connected in a switch (SPAN or RAP).

 Nowadays many WAF products detect both inbound and outbound attacks.

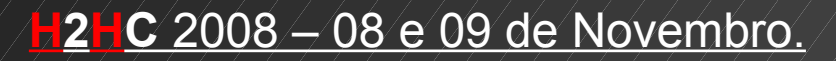

### **Vendors**

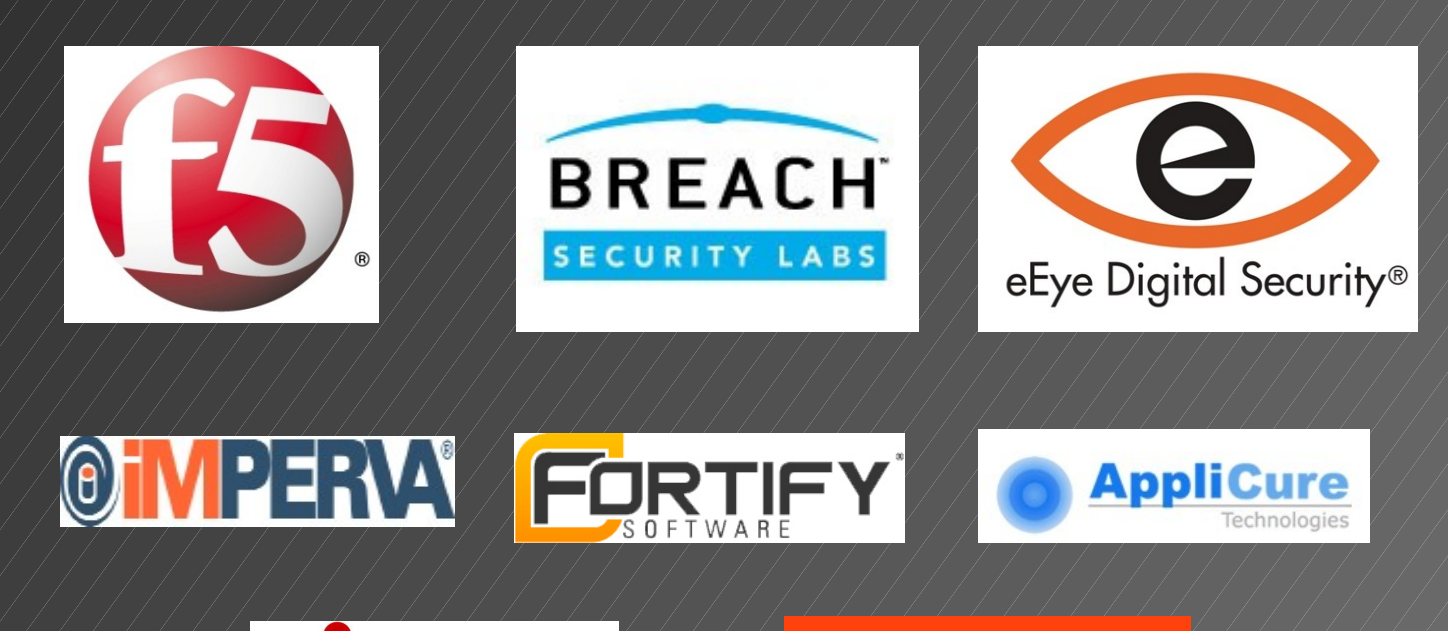

CITRIX

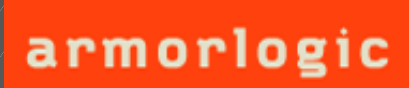

## Who uses WAF?

Many banks around the world.

Companies which need high protection.

 Many companies in compliance with PCI DSS (Payment Card Industry - Data Security Standard).

#### Type of operation modes:

Negative model (blacklist based).

Positive model (whitelist based).

Mixed / Hybrid (mix negative and positive model protection).

#### Type of operation modes:

A negative security model recognize attacks by relying on a database of expected attack signatures.

#### Example:

Do not allow in any page, any argument value (user input) which match potential XSS strings like <script>, </script>, String.fromCharCode, etc.

#### Pros:

Less time to implement (plug and play or plug and hack? :).

#### Cons:

- More false positives.
- More processing time.
- Less protection.

#### Type of operation modes:

A positive security model enforces positive behavior by learning the application logic and then building a security policy of valid know good requests.

#### Example:

Page news.jsp, the field "id" only accept numbers [0-9] and starting at 0 until 65535.

#### Pros:

- Better performance (less rules).
- Less false positives.

#### Cons:

Much more time to implement.

 Some vendors provide "automatic learning mode", they help, but are far from perfect, in the end, you always need a skilled human to review the policy.

#### Tricks to detect WAF systems:

WAF systems leave several signs which permit us to detect them, like:

Cookies - Some WAF products add their own cookie in the HTTP communication.

Example - Citrix Netscaler:

Host: www.domain.com.br User-Agent: Mozilla/5.0 Accept: / image/png,image/\*;q=0.8,\*/\*;q=0.5 Accept-Language: pt-br,pt;q=0.8,en-us;q=0.5,en;q=0.3 Accept-Encoding: gzip,deflate Accept-Charset: ISO-8859-1,utf-8;q=0.7,\*;q=0.7 Keep-Alive: 300 Connection: keep-alive Referer: http://www.domain.com.br/ Cookie: ASPSESSIONIDAQRBCRDA=HKCIAFFBGFJOCOGGKMLDMKBP; **ns\_af**=inomH/iNoBWnnKxOeTWogBHpYJwA0; **ns\_af\_**.domain.com.br\_%2F\_wat=QVNQU0VTU0lPTklEQVFSQkNSREFf?NPkNTil264R 7Pi8zgH5vSKd/S6YA&

## Tricks to detect WAF systems: Cookies

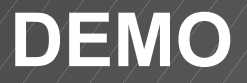

#### Tricks to detect WAF systems:

 Header Rewrite - Some WAF products allow the rewriting of HTTP headers. The most common field is "Server", this is used to try to deceive the attackers (server cloaking).

Example - Armorlogic Profense:

Date: Sat, 08 Nov 2008 17:06:58 GMT Server: **Profense** Expires: Thu, 19 Nov 1981 08:52:00 GMT Cache-Control: no-store, no-cache, must-revalidate, post-check=0, pre-check=0 Pragma: no-cache Content-Type: text/html Set-Cookie: SID=dkhtir88p1c6v2859rvqkpukg1; path=/ Vary: Accept-Encoding Content-Encoding: gzip Keep-Alive: timeout=1, max=10 Connection: Keep-Alive Transfer-Encoding: chunked

## Tricks to detect WAF systems: Header Rewrite

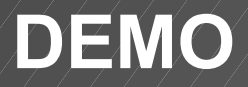

### Tricks to detect WAF systems:

Different 404 error codes for hostile and non existent pages.

 Different error codes (404, 400, 401, 403, 501, etc) for hostile parameters (even non existent ones) in valid pages.

 Drop Action: "Immediately initiate a "connection close" action to tear down the TCP connection by sending a FIN packet."

 All (at least all that I know) WAF systems have a built-in group of rules in negative mode, these rules are different in each products, this can help us to detect them.

## Tricks to detect WAF systems: Different 404 error

### **DEMO**

### Specific techniques to evade WAF systems:

In a penetration test made 7 months ago, we were able to bypass a Citrix Netscaler using the technique described above.

#### Example - Real life:

What we did after identifying the rules was rebuild the query like:

1) Removing all "NULL" words.

- 2) Use database SQL encoding features in some parts.
- 3) Remove the single quote character "'".

4) And have fun! :)

### Attacking Negative Mode:

How can we bypass it?

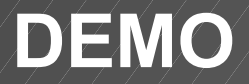

### Attacking Positive Mode:

## Is possible bypass it?

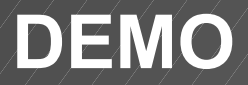

## BONUS:

 Armorlogic Profense static root password and sshd enable by default.

Armorlogic Profense default password at web administration interface .

## What we learned?

Negative model will be bypassed.

**Positive model is harder...** 

• nothing is impossible, review your source code!

## What's next?

Wendel Guglielmetti Henrique and Sandro Gauci working on:

- Developing tools to detect WAF systems.
- Developing tools to evade WAF systems.
- Bypass encoder
- Research papers
- **Advisories**

# Questions?

## **Thank you!**

wsguglielmetti [em] gmail.com sandro [em] enablesecurity.com